# **SeMSy® Investigations Process**

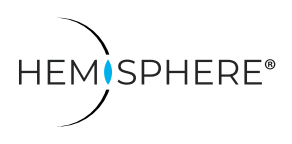

HEMISPHERE® SeMSy® Investigations Process for the extension of bookmarks to evidence files on a HEMISPHERE® SeMSy® Workstation

The HEMISPHERE® SeMSy® Video Management System combines the proven concept of its predecessors with new dynamics and flexibility. The optimized license model with administration on the central HEMISPHERE® Backbone Server allows a simple, fast and secure adaptation and expansion of the entire system during operation.

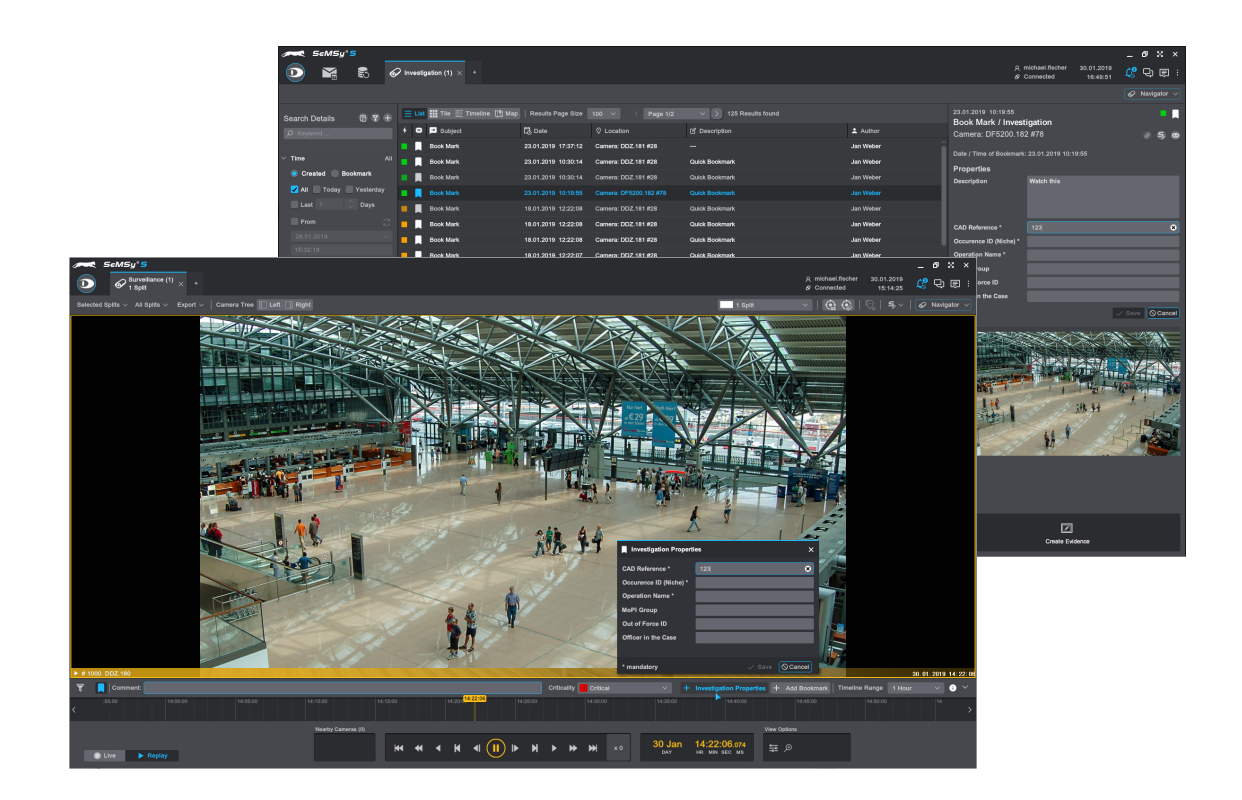

#### Function

The HEMISPHERE® SeMSy® Investigations Process enables an operator on a SeMSy® Workstation to extend a bookmark with special properties and to add it as an evidence file to an Incident from the Advanced Incident Management (AIM) Module.

## Extended Bookmark Properties

The extension of bookmark properties is done in a corresponding dialog. In this dialog information (editor, officer ID, numbering, etc.) is added to a bookmark. For example, the numbering of a "Niche" incident recording system is also supported.

## Track Recording around Bookmark

In addition to the image marker, a freely adjustable time span (standard 2.5 minutes each) before and after the bookmark time is saved in order to always record an incident comprehensively.

#### Overview List

All extended bookmarks can be retrieved in an overview on their own tab. An authorised representative can now evaluate the bookmark entries, extend or restrict track records, change information and finally decide whether the bookmark receives an Incident number and is assigned to an AIM Incident as evidence.

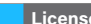

**License B A P E 007437 DLD - HEMISPHERE® SeMSy® Investigations Process** License for the use of the Investigations Process on one workstation (1× license for HEMISPHERE® Site Dongle) **☐ ☐ ☐ ☐**

☐ Not included in the Basic, Advanced, Professional or Enterprise function package of the HEMISPHERE® SeMSy® Workstation Software ☑ Included in the Basic, Advanced, Professional or Enterprise function package of the HEMISPHERE® SeMSy® Workstation Software

Dallmeier electronic GmbH & Co.KG | Bahnhofstr. 16, 93047 Regensburg, Germany | +49 941 8700-0 | dallmeier.com

harks identified by  $^*$  are registered trademarks of Dallme

Third-party trademarks are named for information purposes only. Dallmeier electronic respects the intellectual property of third parties and always attempts to ensure the complete identification of third-party trademarks and indication of the respective holder of rights. In case that protected rights are not indicated separately, this circumstance is no reason to assume that the respective trademark is unprotected.

.<br>Errors and misprints excepted. Pictures may differ from the actual pro

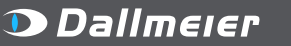

© 2022 Dallmeier electronic V3.0.0 2022-07-26 1/1

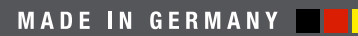

See more